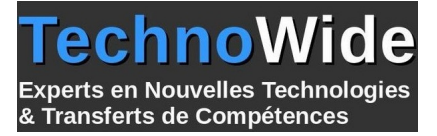

# **Talend Open Studio Mise en oeuvre de l'intégration des données**

Durée: 3.00 jours - 21.00 heures

#### **Profils des apprenants :**

Développeurs, chefs de projet, consultants en informatique décisionnelle, administrateurs de base de données.

#### **Prérequis :**

Bonne connaissance des SGBDR et du SQL. La connaissance du langage Java est un plus.

## **Objectifs pédagogiques :**

- Concevoir et développer des jobs dans l'application ETL Talend
- Optimiser les jobs développés par l'utilisation de contextes et jeux de données
- Réaliser des transformations plus complexes en utilisant variables, expressions et jointures
- Exécuter et déboguer un job, tracer les statistiques d'exécution

## **Contenu de la formation :**

- Présentation
	- L'intégration de données. Les solutions ETL.
	- TOS : installation, préférences utilisateur. Documentation de référence.
	- Philosophie du produit. Conception d'un job.
- Modéliser le besoin, concevoir un premier job
	- Business Modeler. Job Designer.
	- Principales connexions. Composants CSV et XML.
	- Composants de transformation simples.
	- Visualiser du code généré, exécuter un job.
- Optimiser le développement des jobs
	- Configurer des connexions réutilisables à l'aide des métadonnées.
	- Mettre à jour les métadonnées et les propager sur les jobs, importer/exporter des métadonnées.
	- Paramétrer les jobs par des contextes.
	- Externaliser les variables de contexte dans des fichiers ".properties" et ".ini".
	- Créer et gérer ses propres variables.
	- Générer des jeux de données pour des tests.
- Travailler avec des bases de données
	- Bases de données supportées et principaux composants.
	- Paramétrages des opérations sur les tables.
	- Métadonnées et contexte de connexion à un schéma de base de données.
	- Partage de connexions et gestion des transactions.
	- Créer des requêtes à l'aide de SQLBuilder.
- Travailler sur des données multisources
	- Présentation du composant tMap.
	- Configuration des flux d'entrée, créations de jointures.
	- Réaliser des transformations en utilisant variables, expressions et jointures.
	- Qualifier les données à l'aide de filtres.
	- Générer des sorties multiples, gérer les rejets.
- Compléments
	- Décomposer un job en sous-jobs, utilisation du tRunJob.
	- Lancer les jobs en ligne de commande. Exécution périodique.

**TechnoWide** | 3 rue rue du Golf MERIGNAC CEDEX 33701 | Numéro SIRET : *48498639300011* | Numéro de déclaration d'activité : *72330681533 (auprès du préfet de région de : Nouvelle-Aquitaine) Cet enregistrement ne vaut pas l'agrément de l'État.*

Mis à jour le 5 septembre 2023 Version : 1 Filière : Décisionnel Référence : PR6160489672

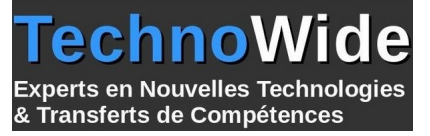

- Débogage d'un job, tracer les statistiques d'exécution.
- Reporting tJasperOutput.

**TechnoWide** | 3 rue rue du Golf MERIGNAC CEDEX 33701 | Numéro SIRET : *48498639300011* | Numéro de déclaration d'activité : *72330681533 (auprès du préfet de région de : Nouvelle-Aquitaine) Cet enregistrement ne vaut pas l'agrément de l'État.*

# **Organisation de la formation :**

#### **Équipe pédagogique :**

Votre instructeur est un consultant/formateur avec plus de 10 d'expériences pédagogiques et techniques.

#### **Moyens pédagogiques et techniques :**

 Moyens pédagogiques : Réflexion de groupe et apports théoriques du formateur, Travail d'échange avec les participants sous forme de réunion-discussion, Utilisation de cas concrets issus de l'expérience professionnelle, Validation des acquis par des questionnaires, des tests d'évaluation, des mises en situation et des jeux pédagogiques, Remise d'un support de cours.

hno

& Transferts de Compétences

**Derts en Nouvelles Technologies** 

- Moyens techniques en Présentiel : Accueil des stagiaires dans une salle dédiée à la formation, équipée d'ordinateurs, d'un vidéo projecteur d'un tableau blanc et de paperboard.
- Moyens techniques en Distanciel : A l'aide du logiciel Teams, un micro et une caméra pour l'apprenant, Suivez une formation en temps réel et entièrement à distance. Lors de la classe en ligne, les apprenants interagissent et communiquent entre eux et avec le formateur. Les formations en distanciel sont organisées en Inter-Entreprise comme en Intra-Entreprise. L'accès à l'environnement d'apprentissage (support de cours, labs) ainsi qu'aux preuves de suivi et d'assiduité (émargement, évaluation) est assuré.

#### **Dispositif de suivi de l'exécution de l'évaluation des résultats de la formation :**

 Feuille de présence signée en demi-journée, Évaluation des acquis tout au long de la formation, Questionnaire de satisfaction, Attestation de stage à chaque apprenant.

#### **Personnes en situation de handicap :**

Les personnes atteintes de handicap souhaitant suivre cette formation sont invitées à nous contacter directement, afin d'étudier ensemble les possibilités de suivre la formation.

#### **Qualité et indicateurs de résultats :**

Taux de satisfaction des apprenants par rapport à l'enseignement du formateur - 98% Taux de satisfaction générale (contenu de la formation, enseignement, environnement, accueil...) 93%

**Délai d'accès :**

3 semaines